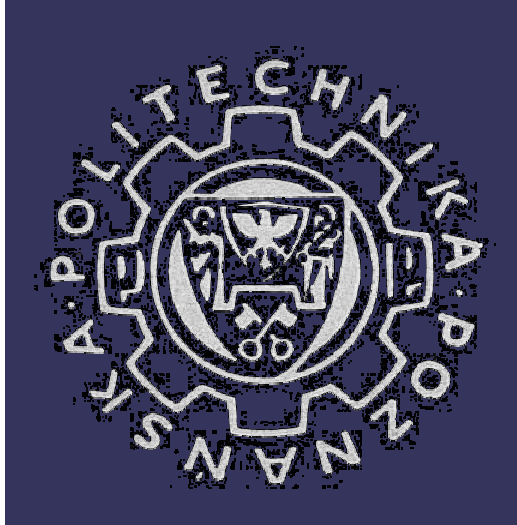

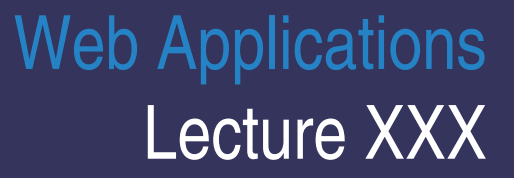

# **Jakarta Tomcat**

#### **Bartosz Walter** <Bartek.Walter@man.poznan.pl>

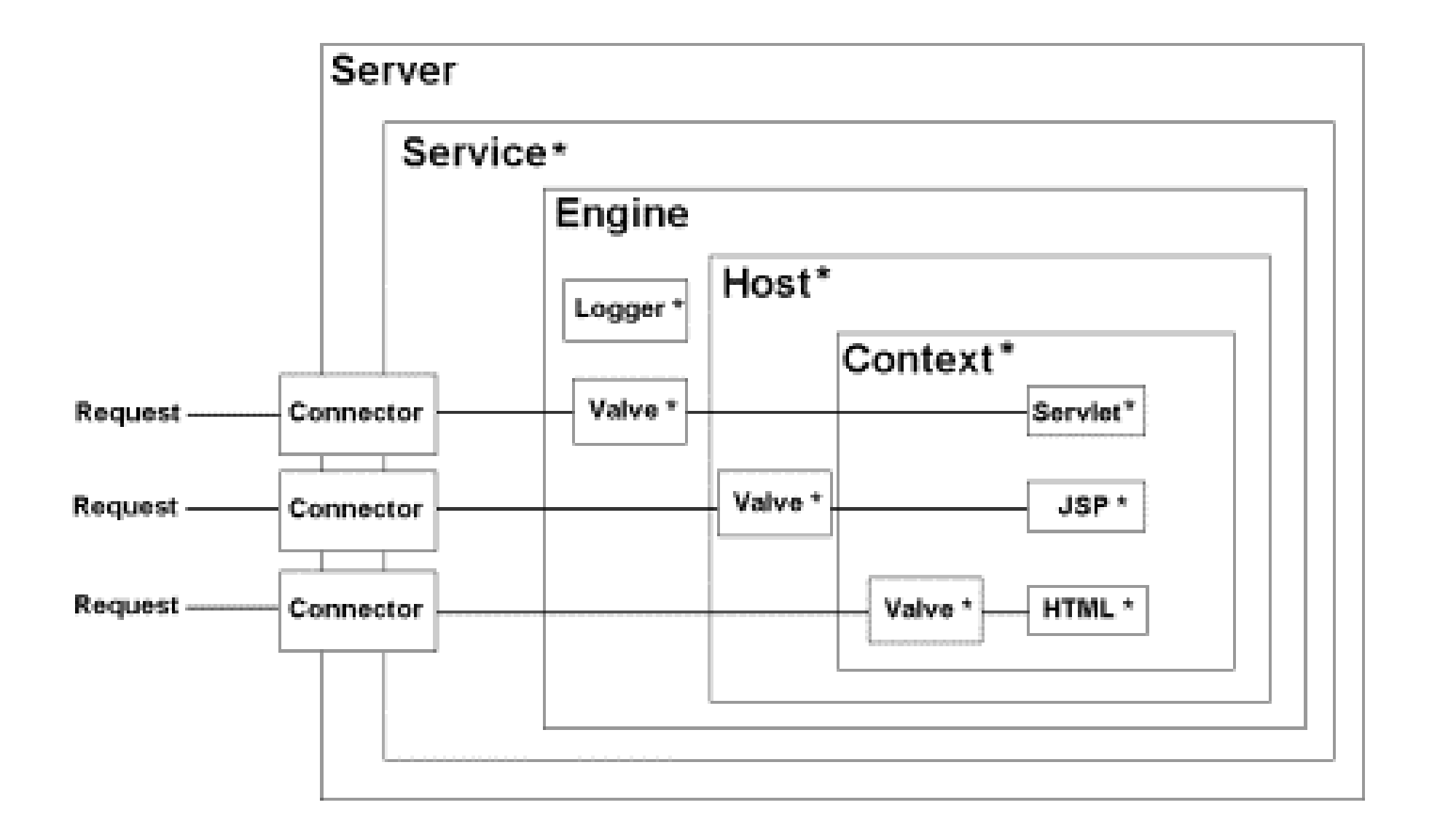

#### Architecture

- **Top-level components**
	- **exist at the top of the configuration hierarchy**
- **Connectors**
	- $\mathcal{L}_{\mathcal{A}}$  **connect the servlet container to the Web browser making requests**
- **Container components**
	- **contain <sup>a</sup> collection of other components**
	- **receive the requests from the top-level components, deal with the request process and return the response to the component that sent it to them.**
- **Nested components**
	- **can reside in containers, but cannot contain other components**

### Top-level components

- **Server**
	- **Service Service single server resides within <sup>a</sup> single JVM**
	- $\mathcal{L}_{\mathcal{A}}$ **usually not implemented by users**
- **E** Service
	- **Service Service groups an Engine component with its Connectors**
- $\mathcal{L}^{\mathcal{A}}$  **Engine**
	- $\mathcal{L}_{\mathcal{A}}$ **contained within <sup>a</sup> single Service**
	- $\mathcal{L}_{\mathcal{A}}$  **represents <sup>a</sup> request processing pipeline for <sup>a</sup> specific Service; examines HTTP headers and determines which host the request is designated for**
	- $\overline{\mathbb{R}^2}$ **may be used for container clustering**

#### Connector components

- **Connector**
	- $\mathcal{L}_{\mathcal{A}}$ **connects clients to webapps**
	- $\mathcal{L}_{\mathcal{A}}$ **each connector is assigned <sup>a</sup> unique TCP port**
	- $\mathcal{L}_{\mathcal{A}}$ **HTTP Connector and AJP Connector**

## Container components

#### **Host**

- $\mathcal{L}_{\mathcal{A}}$ **represents <sup>a</sup> virtual host within an engine**
- **Context**
	- $\blacksquare$ **the lowest-level container**
	- $\mathcal{L}_{\mathcal{A}}$ **represents <sup>a</sup> single web application**

#### Nested components

#### **Global resources**

- $\mathcal{L}_{\mathcal{A}}$ **can be only nested within <sup>a</sup> Server component**
- $\mathcal{L}_{\mathcal{A}}$  **configures JNDI resources available to all components**
- **Loader**
	- $\mathcal{L}_{\mathcal{A}}$ **can be only nested within <sup>a</sup> Context component**
	- $\mathcal{L}_{\mathcal{A}}$ **specifies the webapp class loader**
- $\mathcal{L}_{\mathcal{A}}$  **Logger**
	- $\mathcal{L}_{\mathcal{A}}$ **reports on internal state of its parent container**
	- $\mathcal{L}_{\mathcal{A}}$ **containers inherit their Loggers unless overridden**

#### Nested components

#### $\mathcal{L}_{\mathcal{A}}$ **Realm**

- $\mathcal{L}_{\mathcal{A}}$ **manages A&A for an engine**
- $\mathcal{L}_{\mathcal{A}}$  **typical implementations include database, LDAP, textfiles**
- **Resources**
	- $\mathcal{L}_{\mathcal{A}}$ **specifies static resources used by <sup>a</sup> webapp**
- **Valve**
	- $\mathcal{L}_{\mathcal{A}}$  **intercepts requests and processes them before they reach their destination**

#### **Context**

#### **Service Service configuration**

- $\mathcal{L}_{\text{max}}$ **nested within Host in server.xml**
- $\mathcal{L}_{\mathcal{A}}$  **individual [contextname].xml file in \$CATALINA\_HOME/conf/[enginename]/[hostname]/**
- $\mathcal{L}_{\mathcal{A}}$ **META-INF/context.xml within WAR file**
- **web application representation**
	- $\mathcal{L}^{\text{max}}$ **WAR file**
	- $\mathcal{L}_{\mathcal{A}}$ **corresponding directory containing unpacked content**
- **servlet selection**
	- $\mathcal{L}_{\mathcal{A}}$ **longest mapping in /WEB-INF/web.xml**
- **Service Service unique context path**
- **default context**

<?xml version='1.0' encoding='utf-8'?>

<sup>&</sup>lt;**Context docBase**="C:\myapp" **path**="/mycontext" **reloadable**="true" <sup>&</sup>gt;

<sup>&</sup>lt;**Logger** className="org.apache.catalina.logger.FileLogger" prefix="localhost\_admin\_log." suffix=".txt" timestamp="true"/>

<**Resource** name="jdbc/mydb" type="javax.sql.DataSource"/>

<**ResourceLink** global="UserDatabase" name="users" type="org.apache.catalina.UserDatabase"/>

</Context>

#### Web application layout

- **\* .html, \*.jsp, etc. -** The HTML and JSP pages, along with other files that must be visible to the client browser (such as JavaScript, stylesheet files, and images) for your application.
- **WEB-INF/web.xml** This is an XML file describing the servlets and other components that make up your application, along with any initialization parameters and container-managed security constraints that you want the server to enforce for you.
- **/WEB-INF/classes/ -** This directory contains any Java class files (and associated resources) required for your application, including both servlet and non-servlet classes, that are not combined into JAR files. If your classes are organized into Java packages, you must reflect this in the directory hierarchy under /WEB-INF/classes/.
- **/WEB-INF/lib/ -** This directory contains JAR files that contain Java class files (and associated resources) required for your application, such as third party class libraries or JDBC drivers.

### Webapp deployment

#### **local**

- $\mathcal{L}_{\mathcal{A}}$ **[contextname].xml files and unpacked applications**
- $\mathcal{L}^{\text{max}}$ **.war files**
- $\mathcal{L}^{\text{max}}$  **remote**
	- $\mathcal{L}_{\mathcal{A}}$ **manager app http://localhost:8080/manager/html/**
	- $\mathcal{L}_{\mathcal{A}}$ **admin app http://localhost:8080/admin**
- **Ant tasks**

#### Tomcat classloaders

#### **Service Service common**

- $\mathcal{L}^{\text{max}}$ **visible both to server and its webapps**
- $\mathcal{L}_{\mathcal{A}}$ **\$CATALINA\_HOME/common/{classes,endorsed,lib}**
- **Service Service server**
	- **The State visible only to the server internal classes**
	- $\mathcal{L}_{\mathcal{A}}$ **\$CATALINA\_HOME/server/{classes,lib}**
- **shared**
	- $\mathcal{L}_{\mathcal{A}}$ **visible to all webapps**
	- $\mathcal{L}_{\mathcal{A}}$ **\$CATALINA\_HOME/shared/{classes,lib}**
- $\mathcal{L}^{\text{max}}$  **context**
	- $\mathcal{L}_{\mathcal{A}}$ **visible to <sup>a</sup> single webapp only**
	- $\mathbb{R}^n$ **\$CONTEXT\_ROOT/WEB-INF/{classes,lib}**

#### Realm example

**<Realm className="org.apache.catalina.realm.JDBCRealm" debug="99" driverName="oracle.jdbc.driver.OracleDriver" connectionURL="jdbc:oracle:thin:@localhost:1521:orcl" connectionName= "scott" connectionPassword= "tiger" userTable="users"userNameCol="username"userCredCol="password" userRoleTable="user \_ roles" roleNameCol="rolename" />**

*server.xml*

### Form-based authentication

- **j\_username**
- **j\_password**
- **j\_security\_check**

```
<login-config>
   <auth-method>FORM</auth-method><form-login-config>
     <form-login-page>/admin/main/login.html</form-login-page>
     <form-error-page>/admin/main/login_failed.html</form-error-page>
   </form-login-config>
 </login-config>
```
*http://www.onjava.com/pub/a/onjava/2002/06/12/form.html*

#### **Connectors**

#### $\mathcal{L}_{\mathcal{A}}$ **Coyote**

- $\overline{\mathcal{L}}$ **default HTTP/1.1 connector**
- **jk2**
	- $\mathcal{L}_{\mathcal{A}}$ **handles AJP v.1.3 protocol**
	- $\mathcal{L}_{\mathcal{A}}$  **connects Tomcat to other HTTP servers (Apache, IIS, iPlanet, Domino)**

## Configuring DataSource in Tomcat

```
<Resource name="jdbc/TestDB" auth="Container"
   type="javax.sql.DataSource" />
<ResourceParams name="jdbc/TestDB">
   <parameter>
    <name>factory</name>
    <value>org.apache.commons.dbcp.BasicDataSourceFactory</value>
   </parameter>
   <parameter>
    <name>url</name><value>jdbc:mysql://localhost:3306/javatest?autoReconnect=true</value>
   </parameter>
</ResourceParams> server.xml
```
## Configuring DataSource in Tomcat (cont.)

**<resource-ref>**

**<description>DB Connection</description> <res-ref-name>jdbc/TestDB</res-ref-name> <res-type>javax.sql.DataSource</res-type> <res-auth>Container</res-auth></resource-ref>**

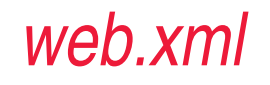

## Configuring DataSource in Tomcat (cont.)

**<resource-ref>**

**<description>DB Connection</description> <res-ref-name>jdbc/TestDB</res-ref-name> <res-type>javax.sql.DataSource</res-type> <res-auth>Container</res-auth></resource-ref>**

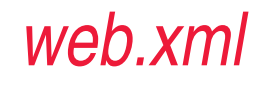

## Configuring DataSource in Tomcat (cont.)

```
public void init() {
 try {
    Context ctx = new InitialContext();
    if (ctx == null)
     throw new Exception("Boom - No Context");
    DataSource ds = (DataSource) ctx.lookup("java:comp/env/jdbc/TestDB");
    if (ds != null) {
     Connection conn = ds.getConnection();
     if (conn != null) {
       foo = "Got Connection " + conn.toString();
     }
     conn.close();
    }
 } catch (Exception e) { e.printStackTrace(); }
                                                               } MyServlet.java
```
# Q & A

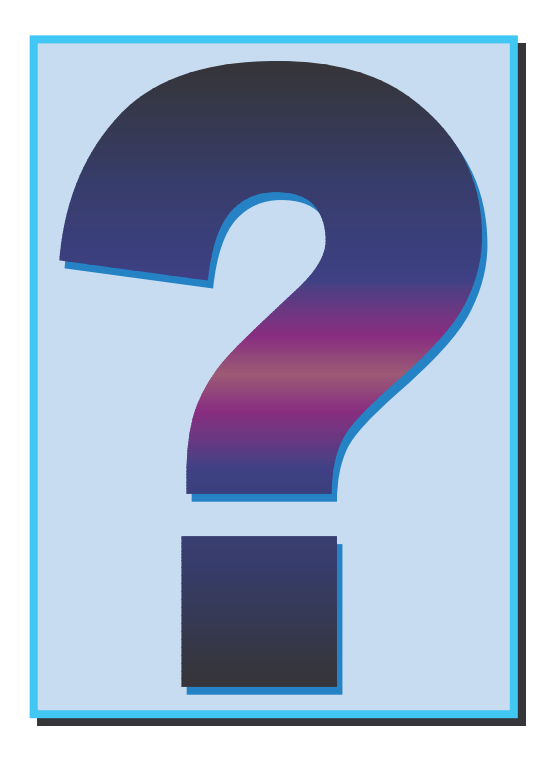